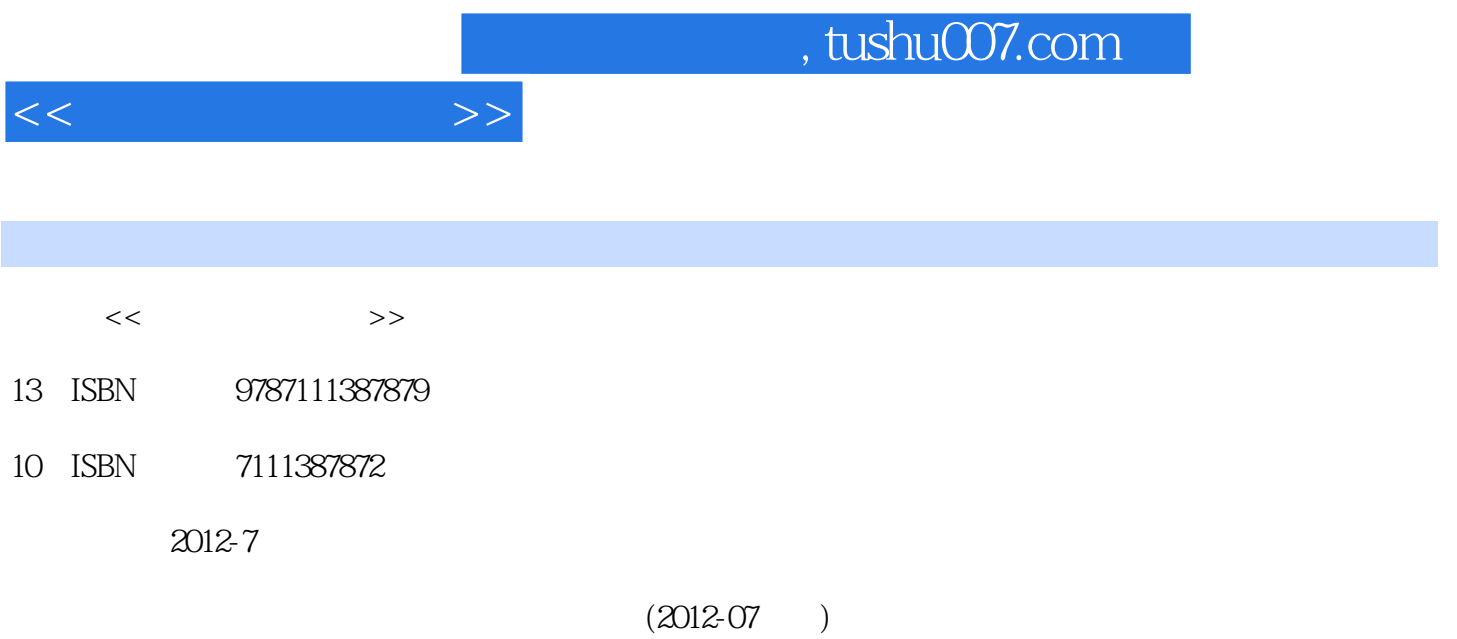

PDF

更多资源请访问:http://www.tushu007.com

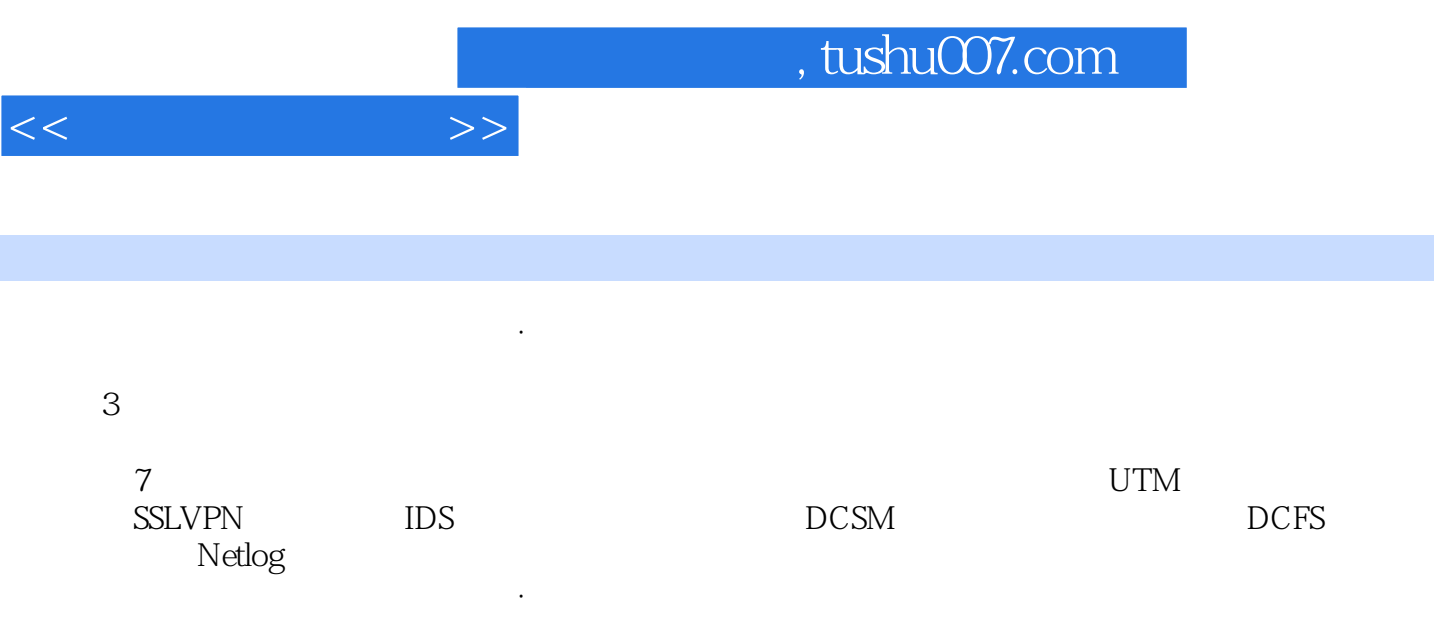

 $1 \t 1.1 \t 1.2 \t 1.21$  $1.22$   $1.3$   $1$  $2 \t 3 \t 4 \t SNAT \t 5$ 6 IP-MAC 2 UTM 2.1 UTM 2.2  $23$  UTM  $1$   $2$ 3 2 4 5IPSec VPN 6PPTP VPN 3 SSL VPN 3.1 SSL VPN 3.2 SSL VPN 3.2.1 3.2.2  $323$   $324$   $325$   $326$ ACL  $327$   $328$  $329$   $3210$   $3211$   $3212$   $3213$  $32.14$   $33$   $33.1$   $33.2$   $33.3$   $33.3$   $33.3$  $DMZ$  3.3.4  $3.35$   $3.36$  HA  $3.4$  SSL VPN SSL VPN  $4$  IDS  $41$  IDS  $4.2$   $4.3$  IDS  $1$  IDS  $2$  IDS  $2$  $3\text{IDS}$  and  $4\text{IDS}$  5  $DCSM$  5.1 DCSM 5.1.1 5.1.2 5.1.3 5.1.4  $51.5$   $52$   $52$   $53DCSM$   $1DCSM$  $\frac{2}{3}$  3  $\frac{4}{3}$ 6 DCFS 6.1 DCFS 6.2 6.2 6.2.1  $6.22$   $6.3$   $6.31$   $6.32$  $633$   $634$   $64DCFS$   $1DCFS$  $2$  DCFS 3 P2P 4 IP 5 2 Netlog 7.1 Netlog 7.2  $\,$ 2.3 Netlog 2.5 and 1 DCBI-Netlog  $3 \t 4$ 

 $5$ 

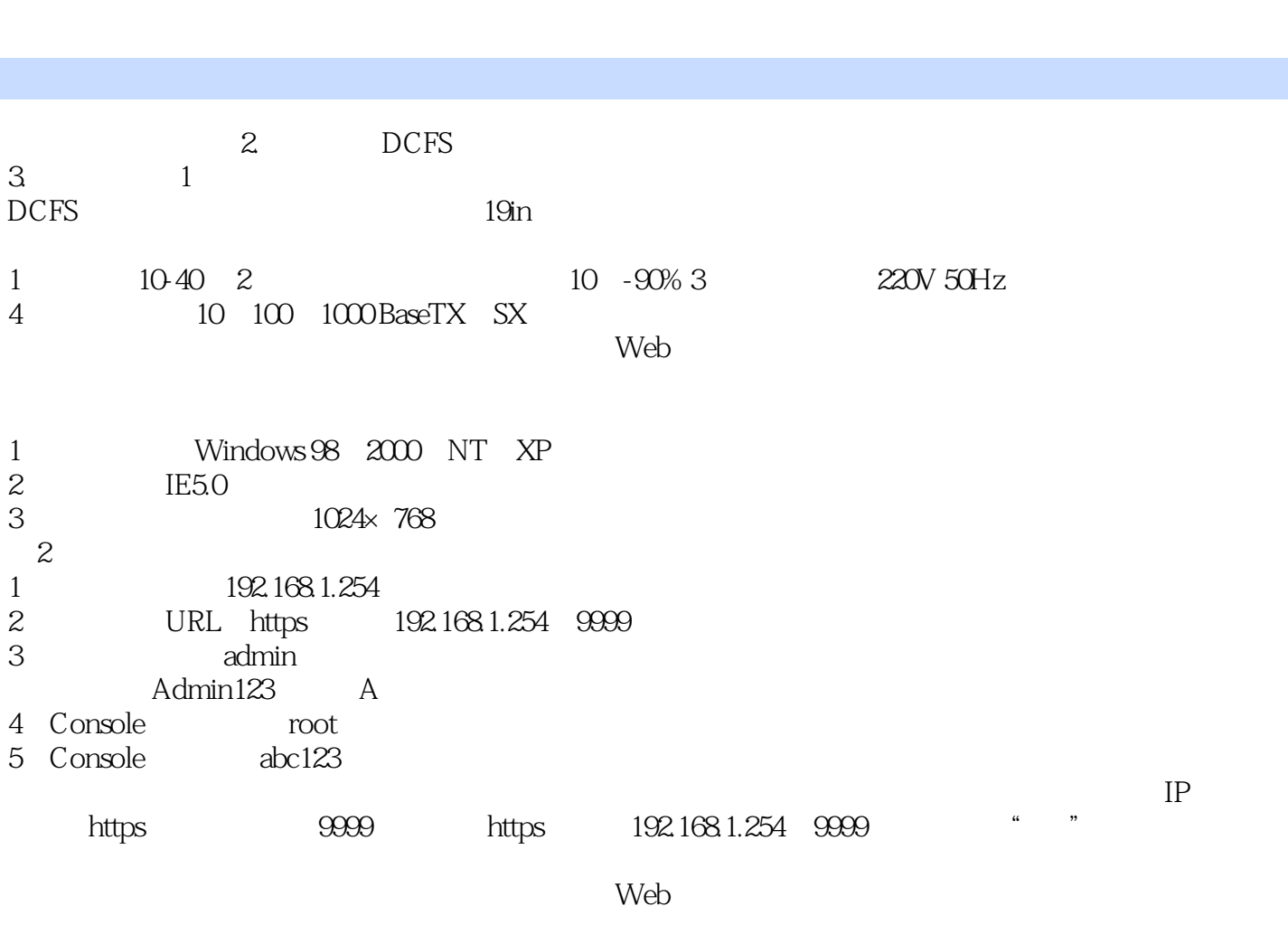

 $<<$ 

 $15$  $W$ eb

 $,$  tushu007.com

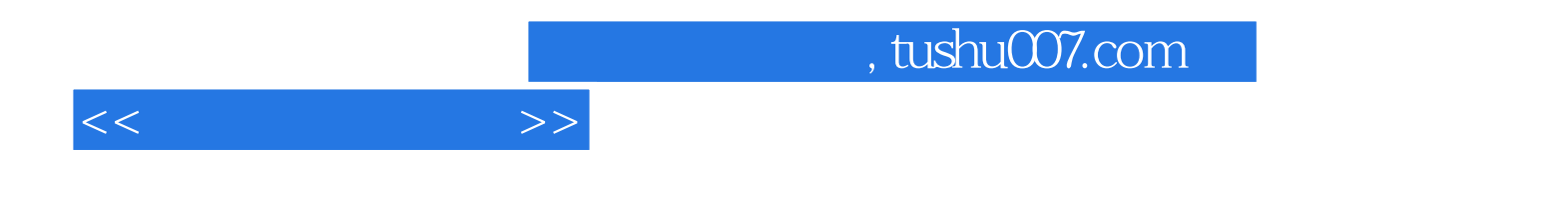

本站所提供下载的PDF图书仅提供预览和简介,请支持正版图书。

更多资源请访问:http://www.tushu007.com